# **Curating Audio Materials**with Audacity

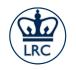

Language Resource Center October 20th, 2021

### What is Audacity?

- A free, open-source tool for creating and editing audio files
- Record live audio with your computer
- Record digital audio playing on your computer
- Sound editing and mixing
- Sound effects
- Digitizing and archiving

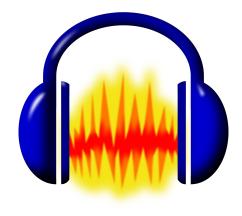

### Why should we care?

- Authentic L2 audio resources
- Use analog resources in a digital environment.
- Develop scaffolded activities (both listening and pronunciation).
- Encourage creativity.
- Sound editing is a useful skill to have.

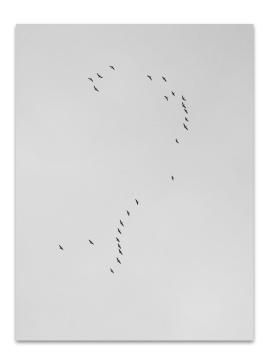

#### **Installation and Configuration**

- Download from: <a href="https://www.audacityteam.org">https://www.audacityteam.org</a>
- Make sure to get the latest version that's compatible with your setup.

- Install libraries and plugins: <u>https://lame.buanzo.org/#lameosx64bitdl</u>
  - FFMPEG
  - LAME

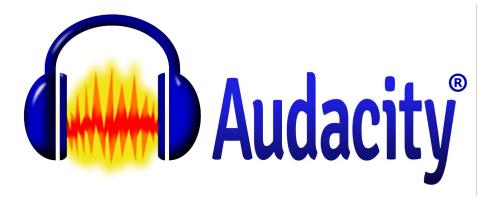

#### **Summary**

- Installation and configuration
- Sound importing
- Sound recording
- Sound editing
  - Trimming
  - Compressing
  - Fading in/out
  - Mixing
  - Removing Background noise

Additional resources available at:

https://wiki.audacityteam.org/wiki/Audacity Wiki Home Page

## **Questions?**

#### This week at the LRC

Meaning through Sound: Rediscovering Listening in the Language Classroom

CLTL 2021 Fall Workshop

October 22-23, 2021

Hosted virtually

**Event website** 

Free Registration

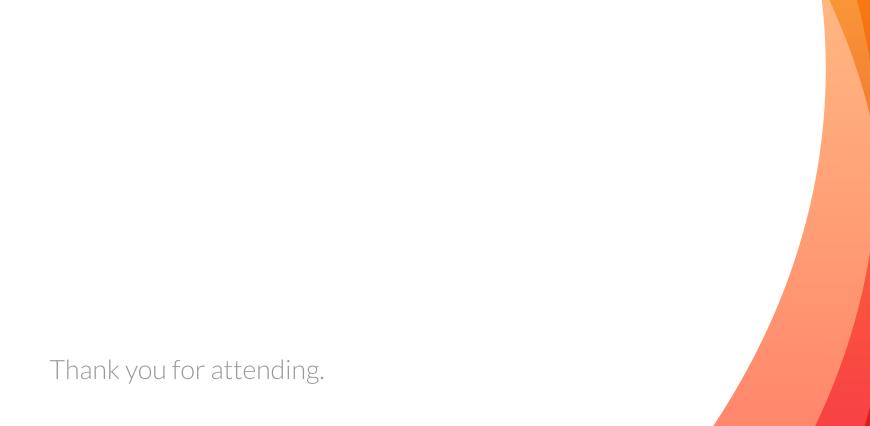